# **SUSPEND**

## **Description**

Deactivate the current host session.

This command applies only for serial communication. It is used in order to switch to another host session. It must be issued before the CONNECT command.

#### **Caution:**

This command should not be used in a procedure file that executes an automatic logon to or logoff from the host.

With the SUSPEND command, DTR (data terminal ready) remains switched on.

### **Syntax**

SUSPEND

### **Variables Returned**

None

### **Related Commands**

CONNECT, DISCONNECT

#### **Usage**

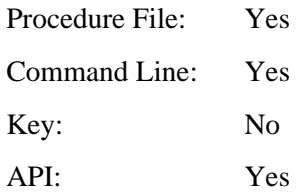